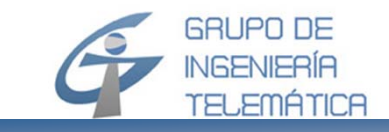

# **Redes de Comunicación**  Extensión del modelo M/M/1

*Instructor* 

*Dr.-Ing. K.D. HACKBARTH*

*Versión 11. 10. 2012*

*© Universidad de Cantabria*

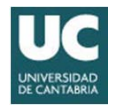

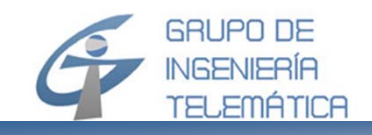

# **Contenido del capítulo**

- •Motivación
- M/G/1
	- El modelo M/Ek/1
	- El modelo M/Hk/1
	- El modelo generalizado M/G/1
- M/G/1 con priorización
	- QoS y SdC
	- SdC con prioridad
	- Modelo NPPQ

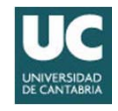

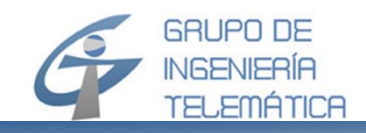

- En la asignatura de Redes de Comunicaciones se introdujo el modelo M/M/1
- El modelo M/M/1 se basa en
	- Un proceso de llegada de Poisson
	- Un tiempo de servicio (en el servidor) basado en una fdp exponencial negativa
- En el capítulo de tráfico de fuentes ya se ha discutido que hay muchos sistemas en los que…
	- La fdp del tiempo de servicio no es exponencial negativa e, incluso, el proceso de llegada no tiene una fdp de Poisson
- En este capítulo se generaliza el proceso M/M/1 en procesos M/G/1 con fdp de duración genérica

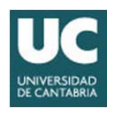

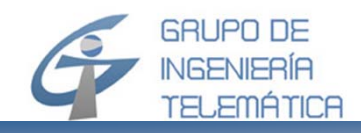

- En las redes actuales se integran diferentes servicios con carácter de QoS muy diferenciado, desde voz/vídeo hasta tráfico "*best effort*"
- Se requiere, por tanto:
	- Tratamiento diferenciado de los paquetes
	- Se planteará un modelo M/G/1 con sistema de prioridad (colas)
- Aplicación práctica para la planificación de redes privadas virtuales (VPN)

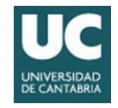

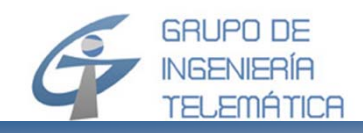

- El modelo M/M/1 se basa en una cadena de nacimiento y muerte
	- $-$  Tasa de nacimiento:  $\lambda$
	- $-$  Tasa de muerte:  $\mu$
- Al aplicar las condiciones de Markov, se tiene que…
	- El tiempo entre llegadas  $(t_{ia})$  sigue una distribución exponencial negativa: f<sub>Tia</sub> (t) = λ exp(-λ t)
	- El tiempo de servicio (t<sub>s</sub>) también tiene una distribución exponencial negativa: f $_{\mathsf{Ts}}(\mathsf{t})\ =\mu$  exp(- $\mu$  t)

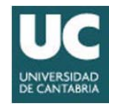

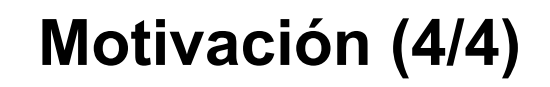

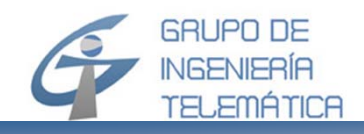

- En la práctica hay tipos de tráfico en los que la llegada sique una fdp de *Poisson,* pero la longitud de paquete no se puede modelar con una fdp exponencial negativa
- En el caso exponencial negativa f $_{\mathsf{Ts}}(\mathsf{t})\ =\ \mathsf{\mu}\,\exp(\textrm{-}\mathsf{\mu}\;\mathsf{t})$ 
	- $E(T_s) = \sigma(T_s) = 1/\mu$ , con lo que:  $C(T_s) = 1$
- Para el caso general se puede distinguir
	- $C(T_s)$  < 1 que se aproxima con un modelo M/Ek/1
	- $C(T<sub>s</sub>)$  > 1 que se aproxima con un modelo M/Hk/1

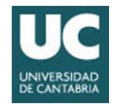

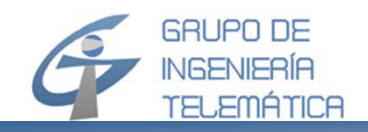

- El modelo M/Ek/1 resulta de una descomposición de un servidor  $\bullet$ con tasa μ y T<sub>s</sub>, con llegadas según una fdp de Erlang-k, en k servidores en serie, con tasa de  $\xi$  = ku, con tiempos de servicio distribuidos (individualmente) según una fdp exponencial negativa
- Resulta:  $\bullet$

$$
f_{T_s}(t) = \frac{\xi(\xi t)^{k-1}}{(k-1)!} \exp(-\xi t)
$$

$$
E(T_s) = \frac{k}{\xi} \quad \sigma(T_s) = \frac{\sqrt{k}}{\xi} \quad C(T_s) = \frac{1}{\sqrt{k}}
$$

O, en función de  $\mu$  $\bullet$ 

$$
E(T_s) = \frac{1}{\mu} \quad \sigma(T_s) = \frac{1}{\sqrt{k} \cdot \mu} \quad C(T_s) = \frac{1}{\sqrt{k}}
$$

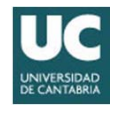

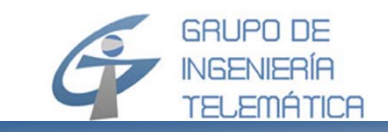

#### **El modelo M/E <sup>k</sup>/1 (2/10)**  *Comportamiento de la fdp Erlang-k*

#### C(Ts) en función de k

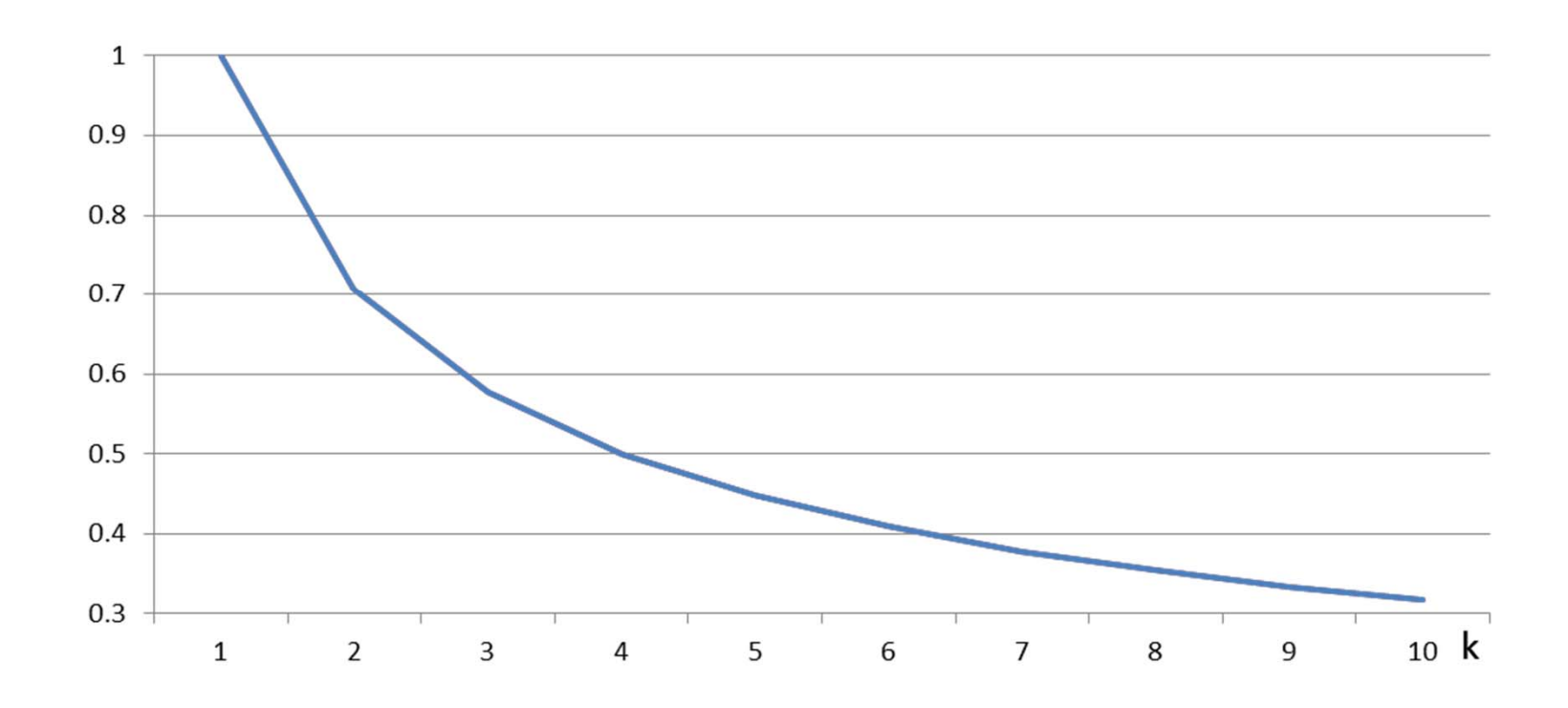

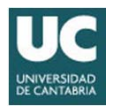

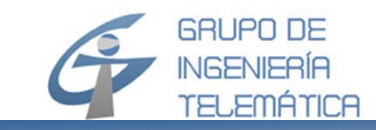

#### **El modelo**  $M/E_k/1$  (3/10) *Comportamiento de la fdp Erlang-k*

#### Ejemplo  $\mu$  = 0.1 – k = 1..5

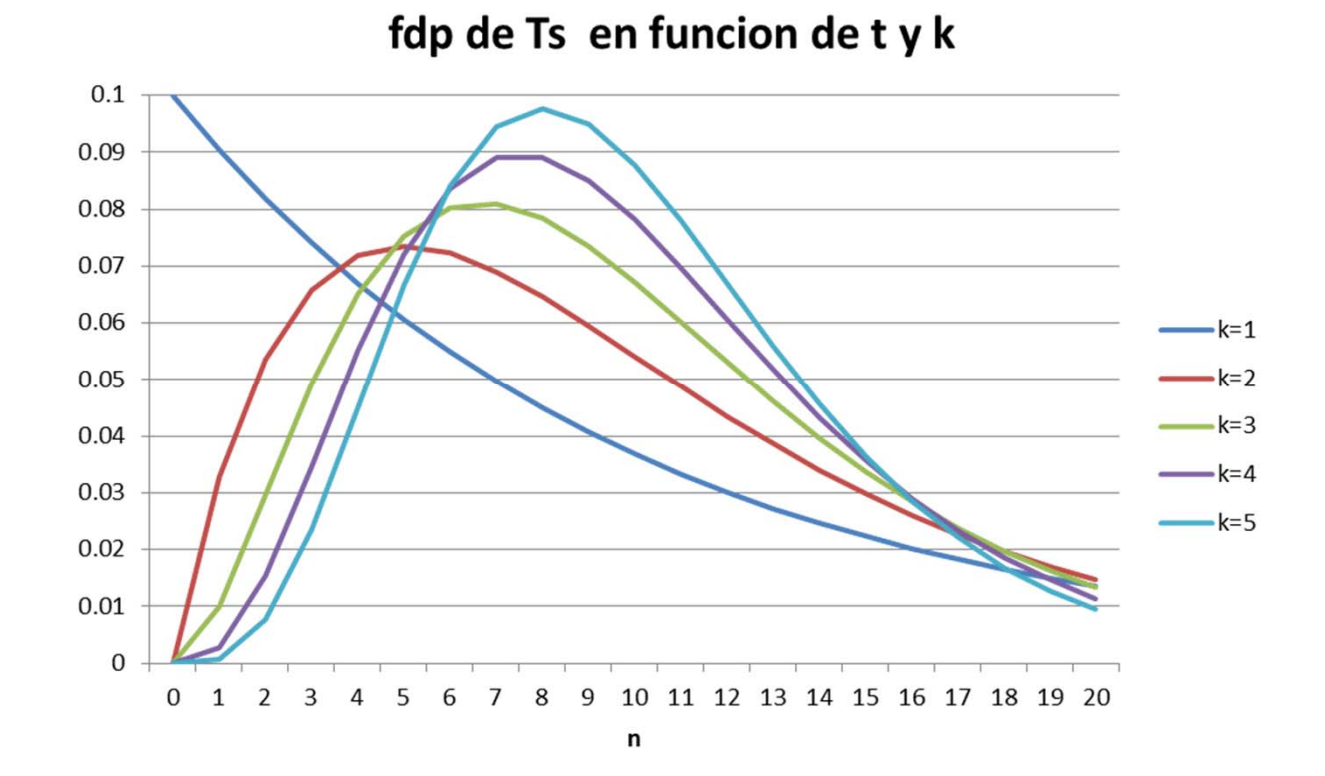

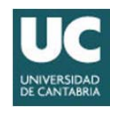

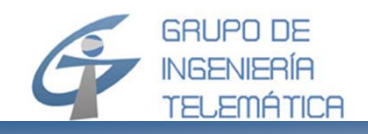

**El modelo M/E <sup>k</sup>/1 (4/10)**

- Su solución exacta se realiza a base una cadena de Markov en dos dimensiones [X $_1$ (t), X $_2$ (t)] con
	- $X_1(t)$  cadena en dirección vertical, que modela la
		- descomposición del servidor
	- $\mathsf{X}_{2}(\mathsf{t})$  cadena en dirección horizontal, que modela el número de paquetes en el SdC
	- La figura representa un sistema ilustrativo, con k=3

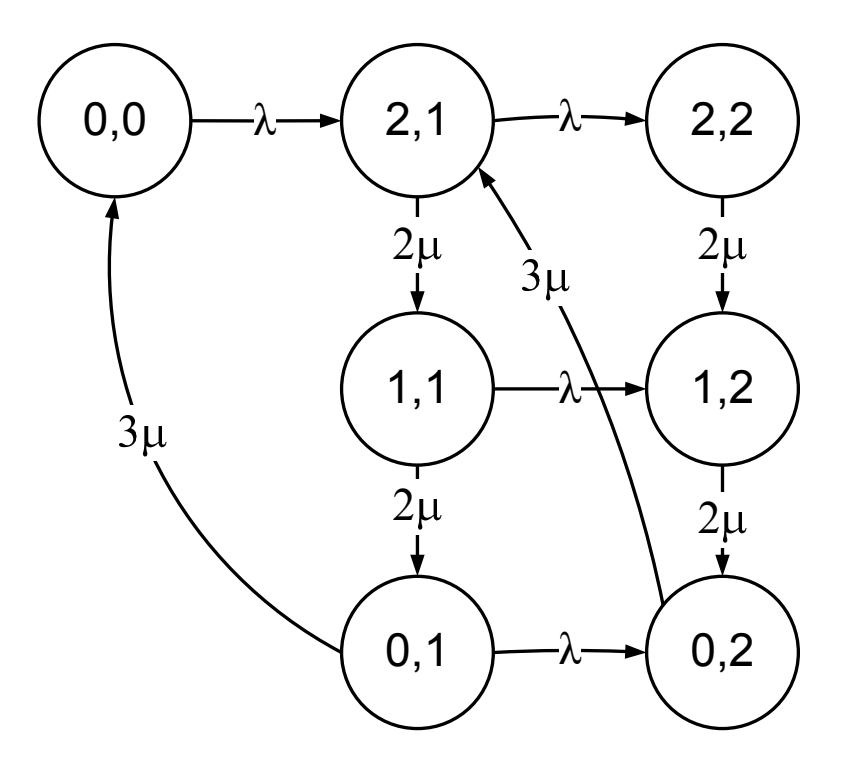

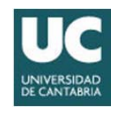

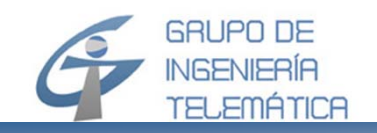

• Se transforma en una cadena estrechada, cuya solución en el estado estacionario se deduce a partir de las siguientes ecuaciones

$$
- λ p0 = kμp1– (λ+kμ)pn = λpn-k + kμpn+1 n = 1... ∞ y pj = 0, si j < 0
$$

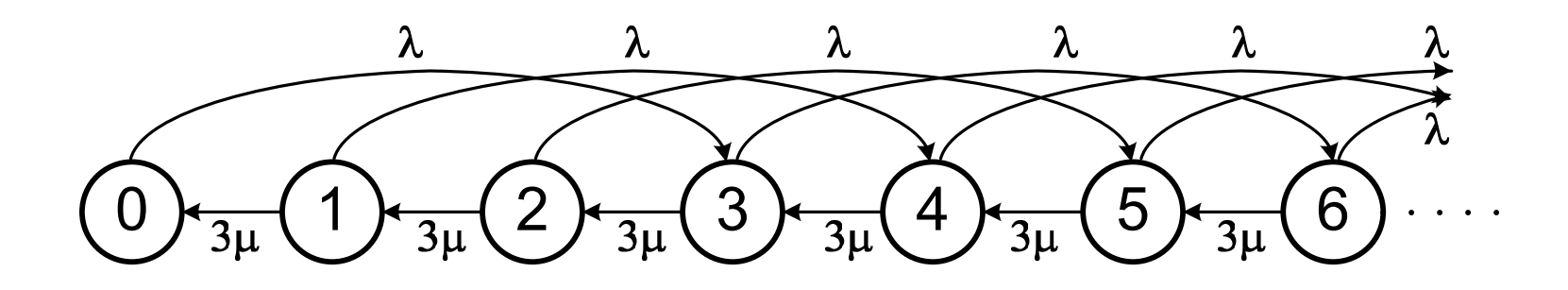

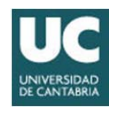

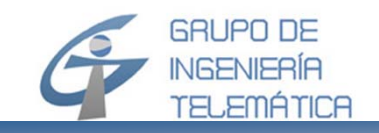

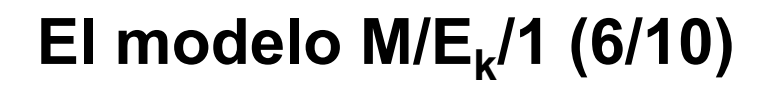

· Se soluciona mediante la transformada Z...

$$
P(z) = \sum_{n=0}^{\infty} p_n z_n
$$

que resulta...

$$
P(z) = \frac{1 - A}{\left(1 - \frac{z}{z_1}\right)\left(1 - \frac{z}{z_2}\right)\dots\left(1 - \frac{z}{z_k}\right)}
$$

con 
$$
A = \frac{\lambda}{\mu} y z_1 ... z_k
$$
 polos del polinomio D(z)

$$
D(z) = 1 - \frac{A * (z_1 + z_2 + \dots + z_k)}{k}
$$

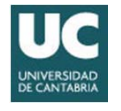

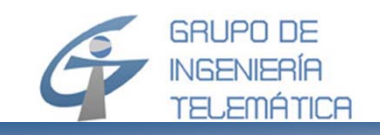

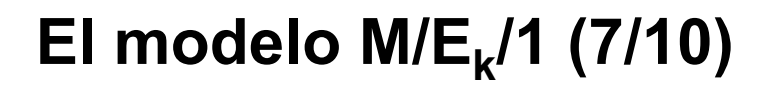

Que permite la descomposición parcial...  $\bullet$ 

$$
P(z) = (1 - A) \sum_{i=1}^{k} \frac{B_i}{1 - \frac{Z}{Z_i}}
$$

$$
B_i = \prod_{\substack{j=1 \ j \neq i}}^{k} \frac{1}{1 - \frac{Z}{Z_j}} \Big|_{z = z_i}
$$

· Con la re-transformación al dominio original resulta:

$$
P_j = (1 - A) \sum_{i=1}^k \frac{B_i}{z_i} j
$$

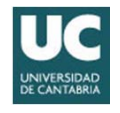

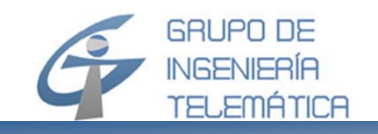

• Finalmente se suman las probabilidades resultantes de la descomposición del servidor

$$
p_n = (1 - A) \sum_{j = (n-1)k+1}^{k} \sum_{i=1}^{k} B_i \left(\frac{1}{z_i}\right)^j
$$

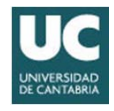

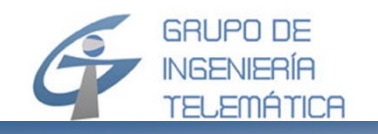

# **El modelo M/Ek/1 (9/10)** *Ejemplo (1/2)*

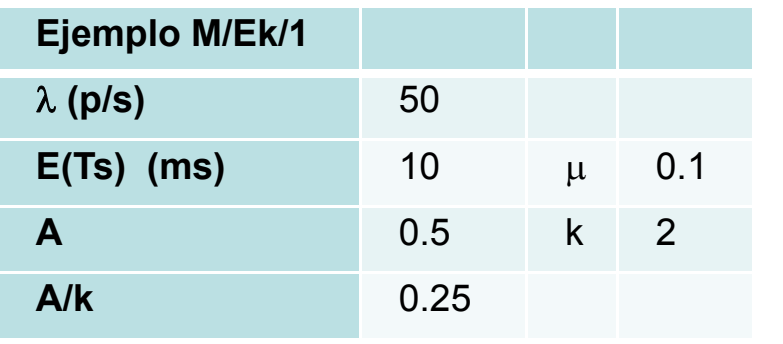

**Polinomio D(z)**

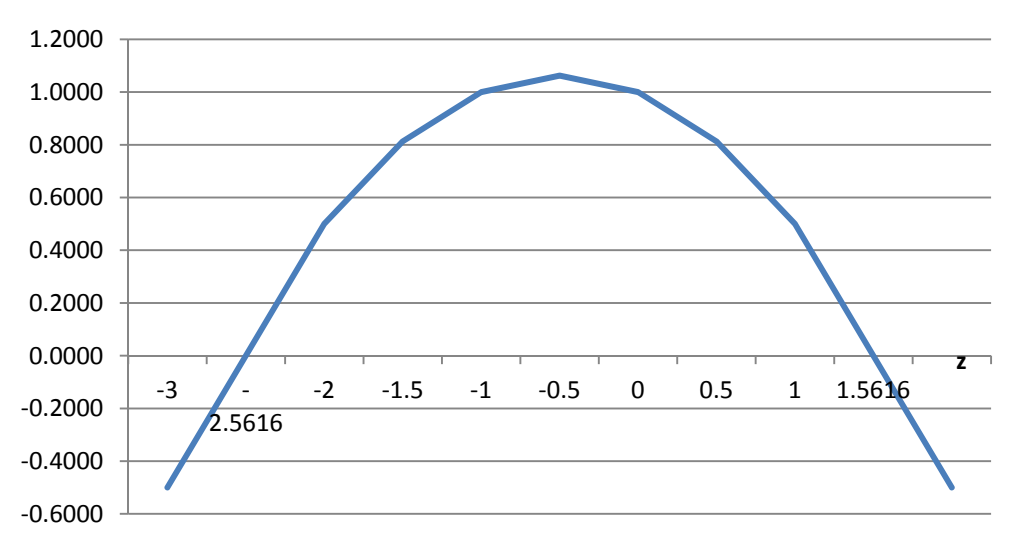

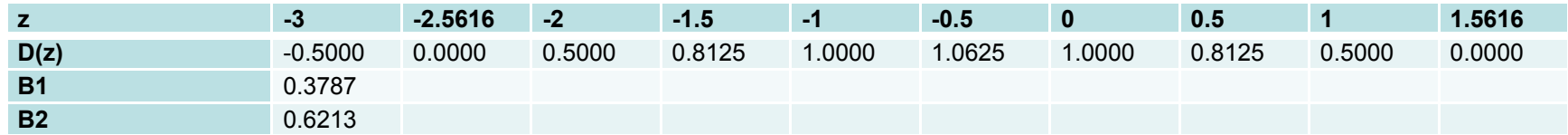

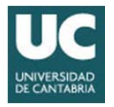

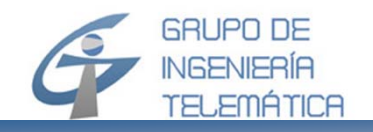

#### **El modelo M/Ek/1 (10/10)** *Ejemplo (2/2)*

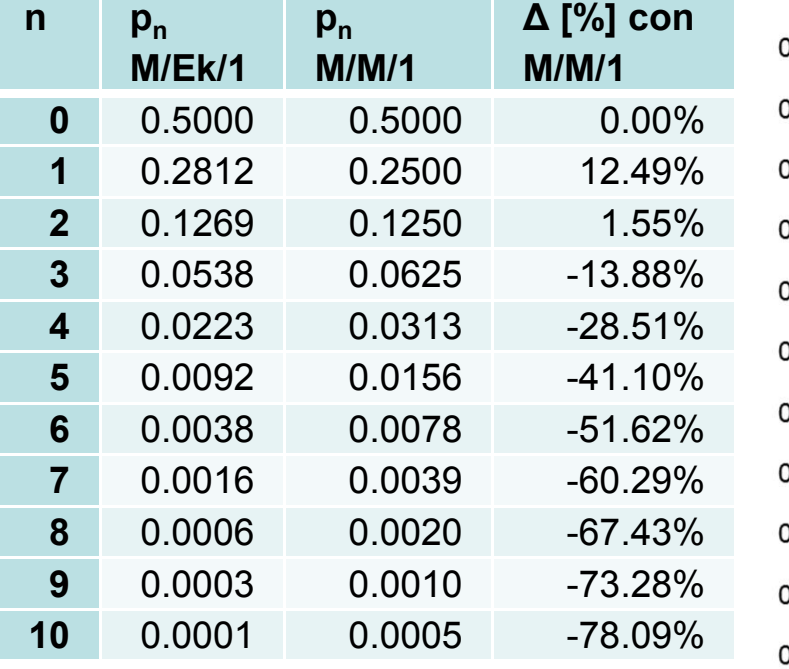

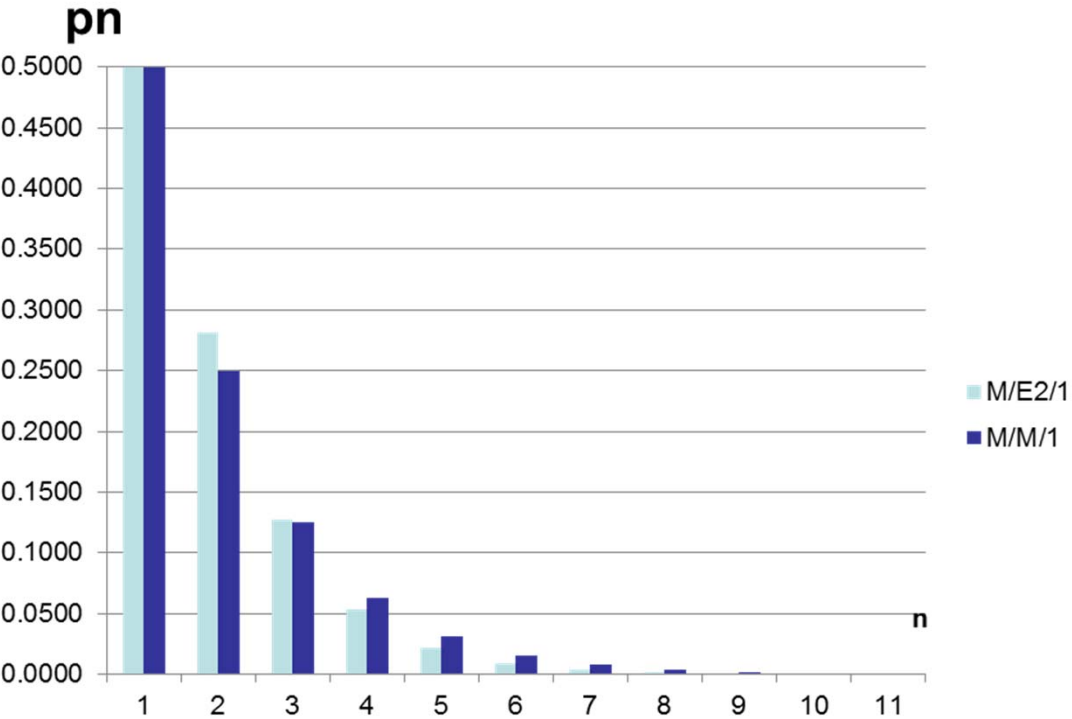

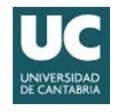

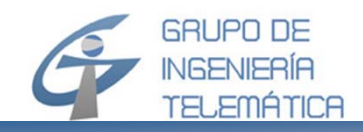

- Una llegada a ráfagas ocurre cuando los paquetes que genera la aplicación son muy largos y se dividen en varios *trozos (chunks)*
	- Por ejemplo un fichero de 10 kBytes puede causar una ráfaga de 10 paquetes, cada una de un 1 kByte
- Aparece un modelo de tipo G/D/1, donde G modela la ráfaga y D la longitud de paquete, típicamente constante
- Se puede aproximar con el modelo de la cadena estrechada visto en el modelo M/Ek/1

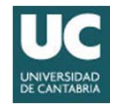

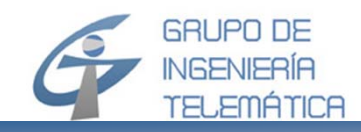

- • Modelo bulk arrival
	- Las llegadas de los paquetes originales, con tasa  $\lambda$ , siguen una distribución de *Poisson*
	- La tasa de los paquetes (chunks) en los que se dividen es  $\xi$ =k  $\lambda$ , siendo insignificante la distancia temporal entre ellos (*bulk*)
	- Tanto la longitud de los paquetes originales (L), como la de los divididos L<sub>b</sub>=L/k, da lugar a un tiempo de servicio T<sub>s</sub> con distribución exponencial negativa

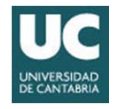

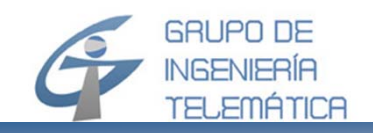

•Comparación modelo estrechado M/Ek/1 con Bulk/M/1

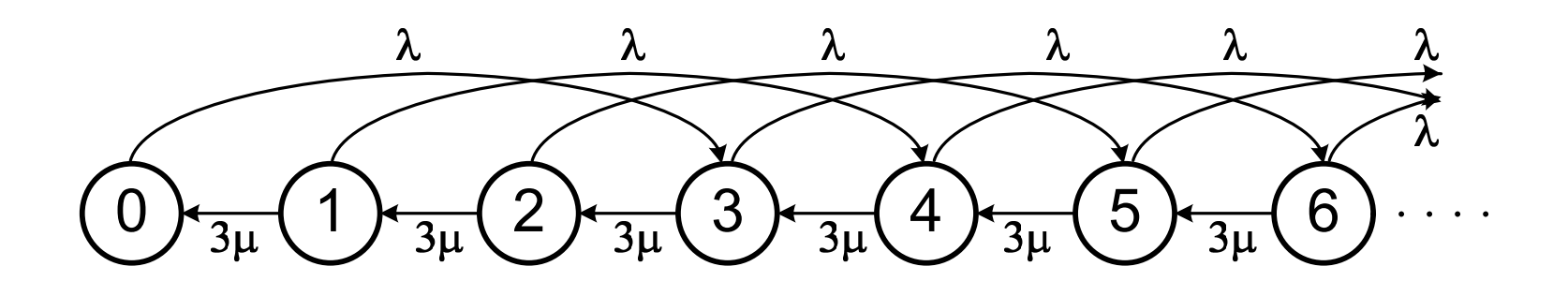

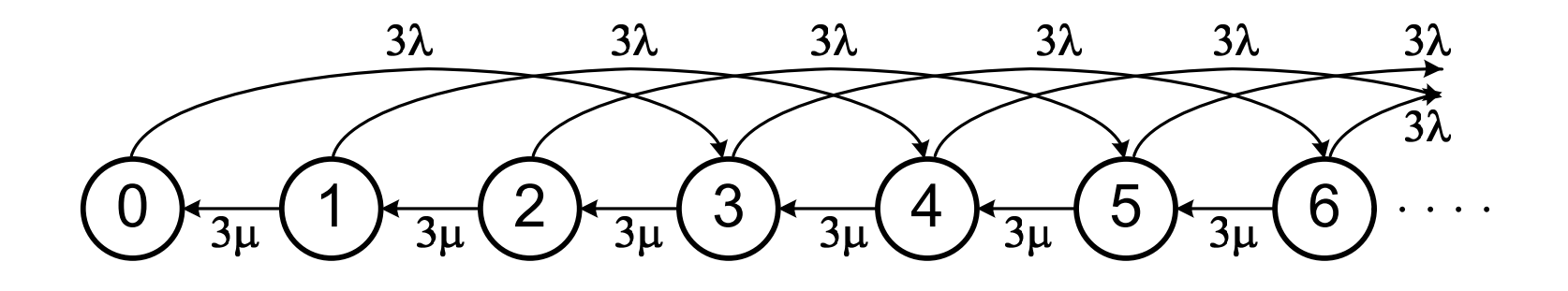

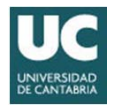

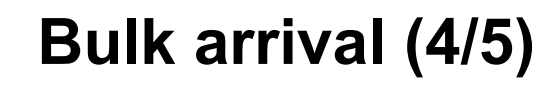

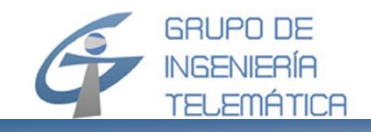

· Se modela con la cadena de Markov estrechada, en la que los estados son los originales, con lo que  $P_n = p_n y \dots$ 

$$
P_j = (1 - A) \sum_{i=1}^{k} B_i \left(\frac{1}{z_i}\right) j \qquad p_n = P_j \text{ con } n = j
$$

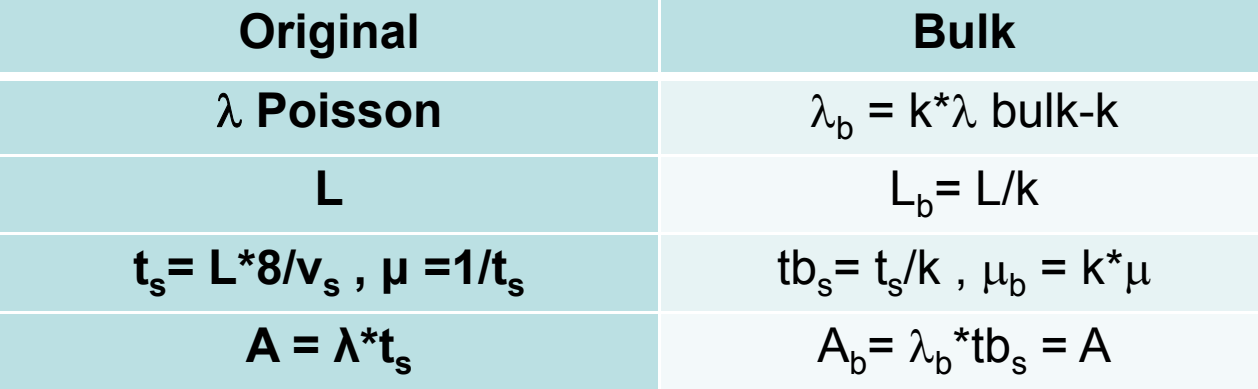

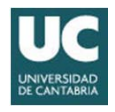

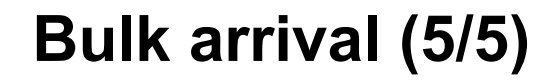

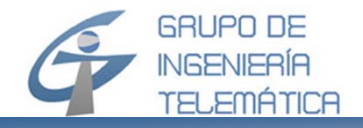

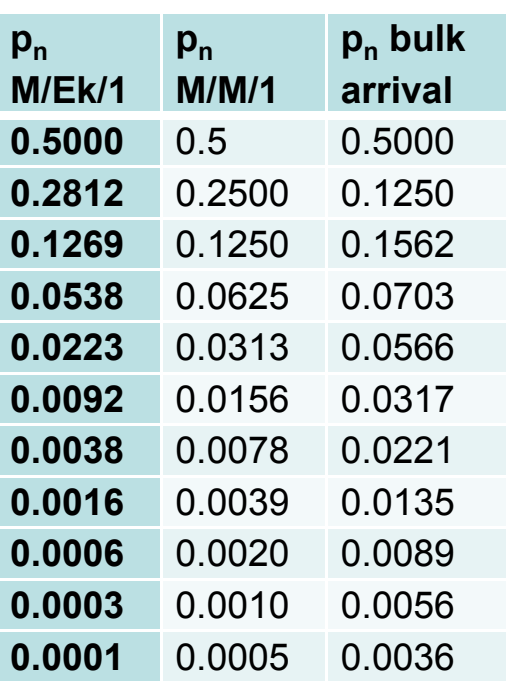

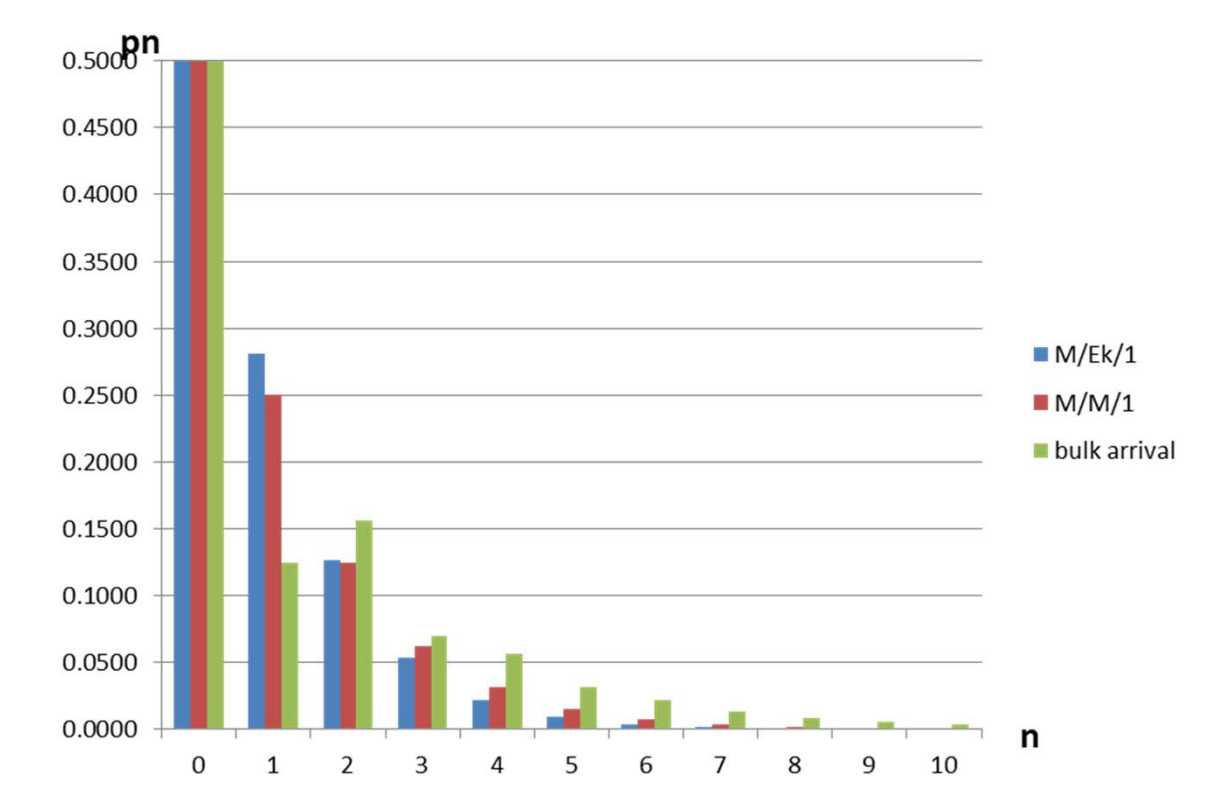

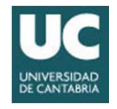

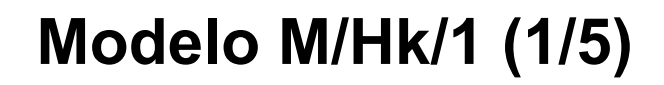

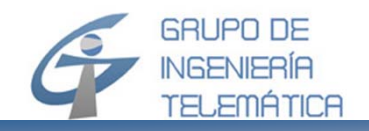

• El modelo M/H $_{\rm k}$ /1 resulta de una descomposición de un servidor con tasa  $\mu$  y un tiempo de servicio (Ts) distribuida según una fdp hiper-exponencial-k en k servidores en paralelo con…

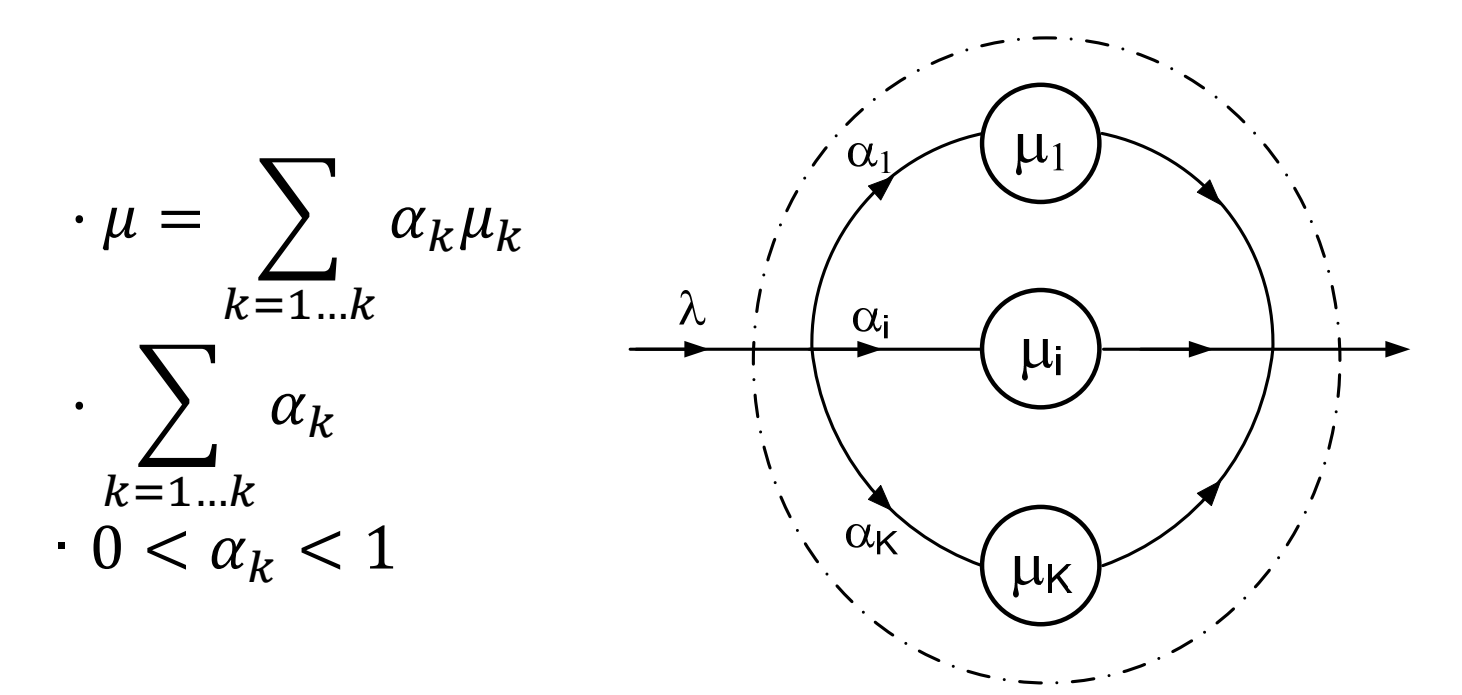

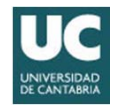

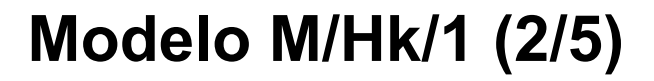

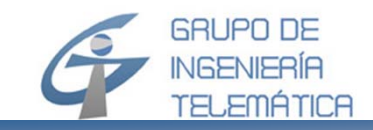

$$
f_{Ts}(t) = \sum_{i=1..k} \alpha_i \mu_i e^{-\mu_i t} \sum_{i=1..k} \alpha_i = 1
$$

$$
E(T_s) = \sum_{i=1..k} \frac{\alpha_i}{\mu_i}
$$

$$
\sigma(T_s) = \sqrt{2 \sum_{i=1..k} \left(\frac{\alpha_i}{\mu_i^2}\right) - \left(\sum_{i=1..k} \frac{\alpha_i}{\mu_i}\right)^2}
$$

$$
C(T_s) = \sqrt{\frac{2 \sum_{i=1..k} \left(\frac{\alpha_i}{\mu_i^2}\right)}{\left(\sum_{i=1..k} \frac{\alpha_i}{\mu_i}\right)^2} - 1}
$$

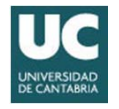

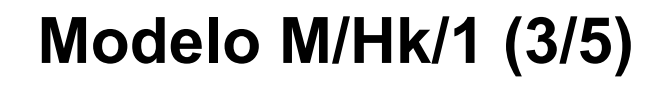

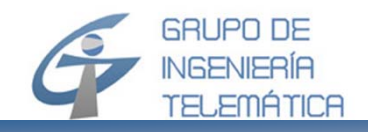

- · Su solución exacta se realiza a base una cadena de Markov expandida, similar a la solución presentada para el sistema M/Ek/1
- Depende de 2k-2 parámetros, con...  $\bullet$

$$
\alpha_i, \mu_i \quad i = 1..k
$$
  

$$
\sum_{i=1..k} \alpha_i = 1, \qquad 0 < \alpha_i < 1 \quad E(T_s) = \frac{1}{\mu}
$$

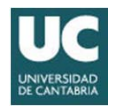

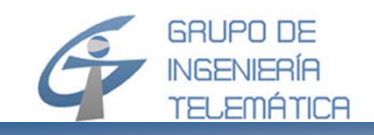

• Para el caso particular de  $k = 2$  resulta...

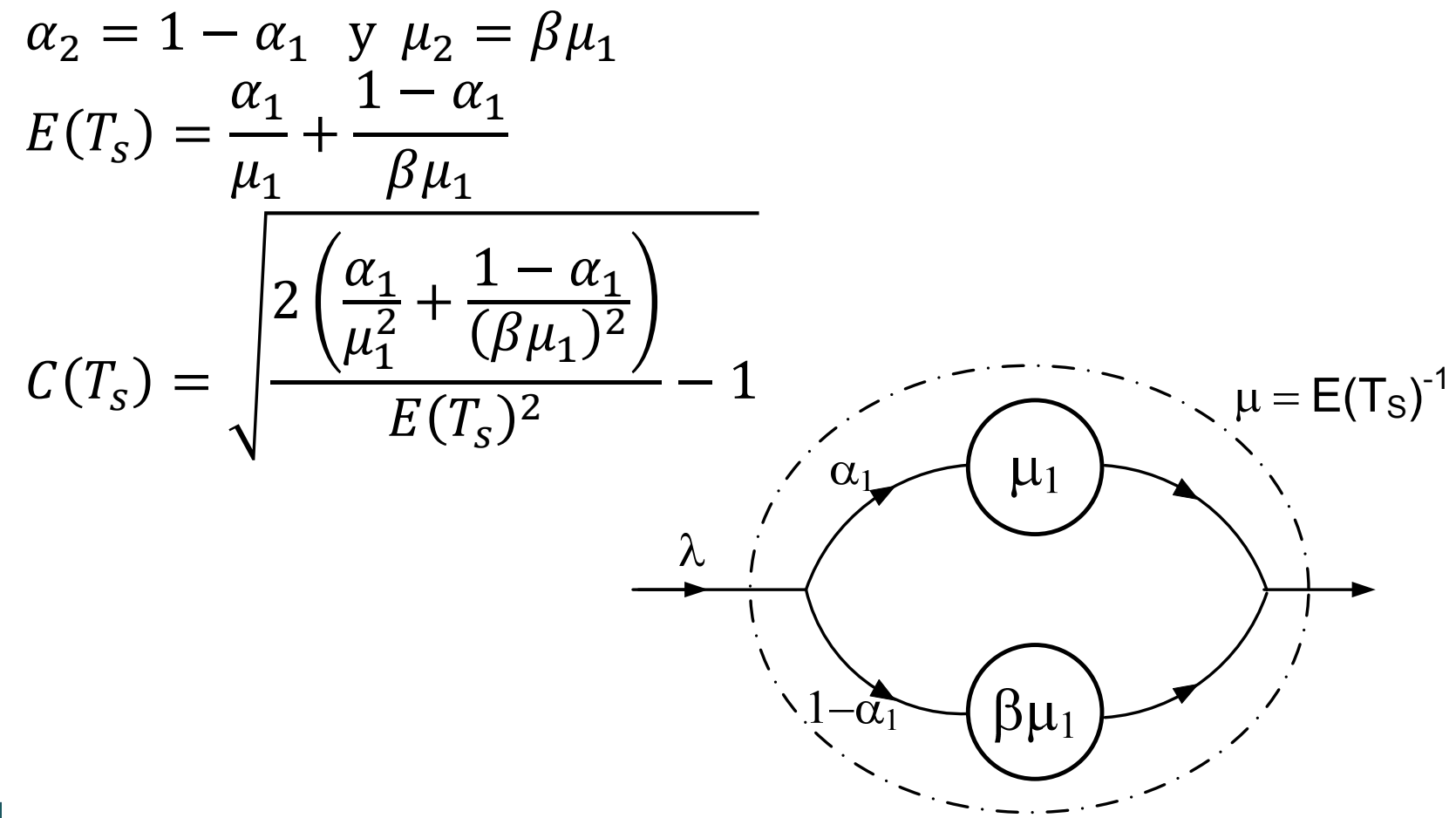

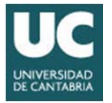

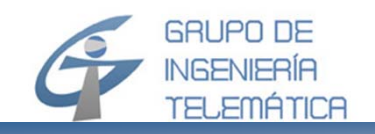

• Evolución de C(T $_{\rm s}$ ) en función de  $\alpha$ , con E(T $_{\rm s}$ )=10 ms y k=2

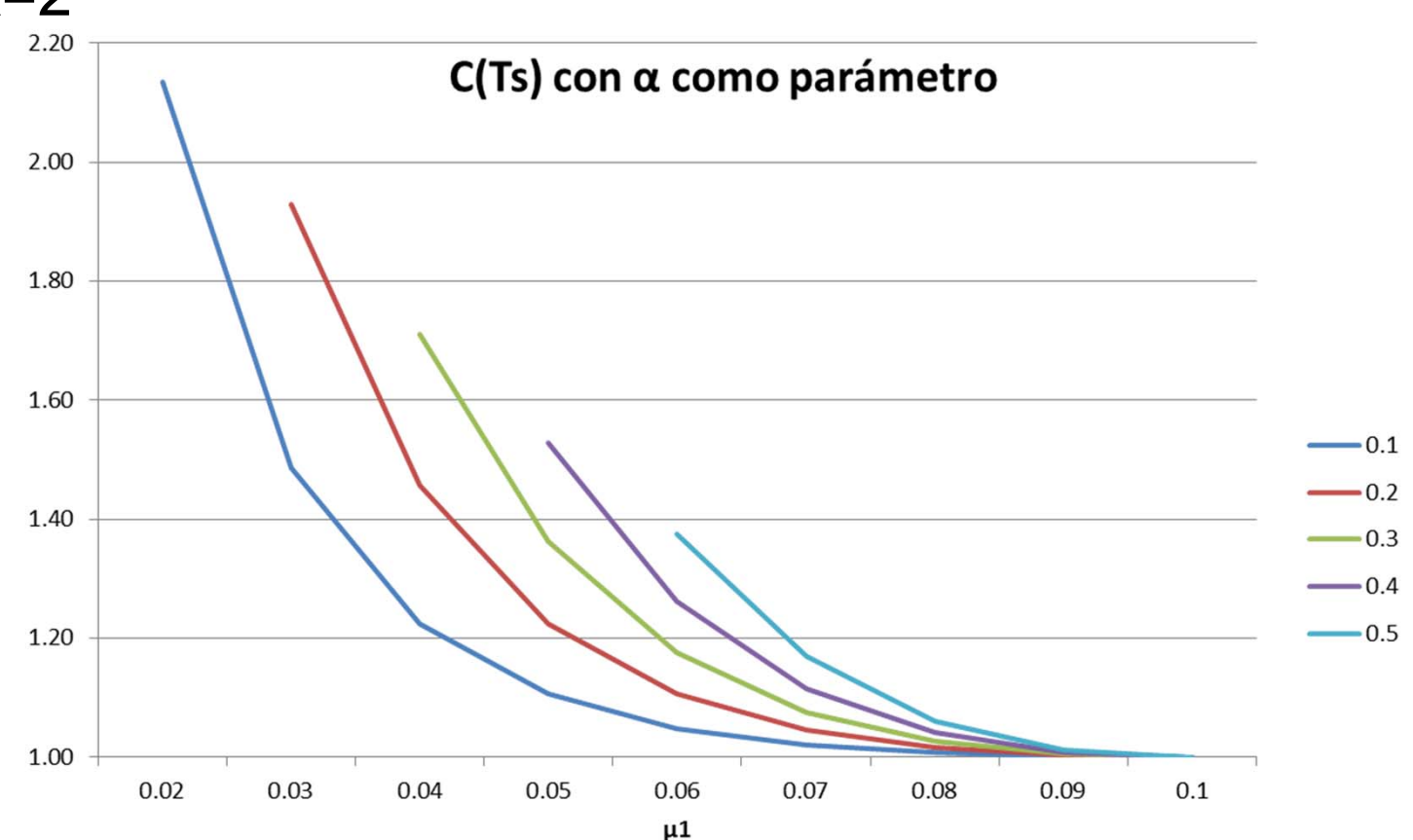

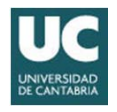

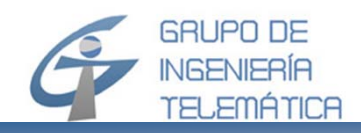

- Se ha visto que hay sistemas que se pueden solucionar con un proceso estocástico en dos dimensiones  $[X_1(t)]$ ,  $\mathsf{X}_2(\mathsf{t})$ ], describiendo la propia cadena y el proceso de servidor
- Aplicando un método de estados finitos para el proceso del servidor, éste se puede modelar con una cadena de *Markov* en dos dimensiones como se ha visto en el ejemplo de la M/E<sub>k</sub>/1 o M/H<sub>k</sub>/1
	- En dicho ejemplo se hallaba la solución completa de la fdp de la cadena, pero con una evaluación individual en función de los parámetros A y k en la M/E<sub>k</sub>/1

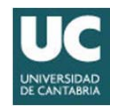

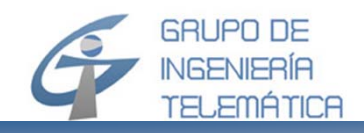

- Este método se puede generalizar…
	- Método de variable suplementaria
	- Solución complicada y particular para cada caso; no hay fórmulas genéricas
- Se utiliza el método de la cadena de Markov incluídapara obtener expresiones genéricas para los parámetros principales del SdC
	- $E(n)$
	- E(u)
	- $\mathsf{T}_\mathsf{w}$
	- $\tau$

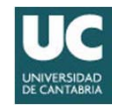

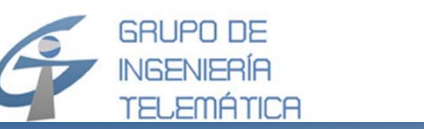

• El resultado viene dado por las tres ecuaciones de Pollaczek-Khinchin, que se expresan como sigue...

$$
\begin{aligned}\n\text{(PK1)} \ P(z) &= (1 - A)(1 - z) \frac{f_{T_s}(s)\big|_{s = \lambda(1 - z)}}{f_{T_s}(s)\big|_{s = \lambda - z}} - z \\
\text{(PK2)} \ E(q) &= A + \lambda^2 E(T_s^2) / [2(1 - A)] \\
\text{(PK3)} \ f_{T_w}(s) &= \frac{s - A}{s - \lambda + \lambda f_{T_s}(s)} \\
\text{con} \quad p_0 &= 1 - A \quad \text{y} \quad p_w = A\n\end{aligned}
$$

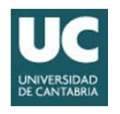

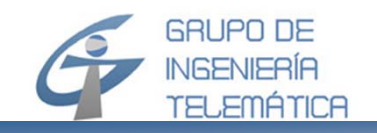

- A partir de las expresiones anteriores se puede obtener...
	- Las ecuaciones de valores medios espaciales...

$$
E(v) = A
$$
  
\n
$$
E(n) = \frac{A}{1 - A} [1 - \frac{A}{2} (1 - C(T_s)^2)]
$$
  
\n
$$
E(u) = E(n) - E(v)
$$

- y, aplicando la fórmula de Little, se obtienen (como en un M/M/1) los valores medios temporales...

$$
\tau = \frac{E(n)}{\lambda}
$$

$$
t_w = \frac{E(u)}{\lambda}
$$

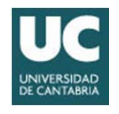

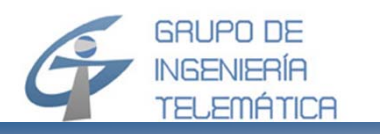

• Notar que para el cálculo de los valores medios del SdC se requiere conocer solamente el valor medio y la desviación típica del tiempo de permanencia de los paquetes en el servidor con...

$$
t_s = \frac{8 \cdot E(L)}{v_s}
$$
 y  $\sigma(t_s) = \frac{8 \cdot \sigma(L)}{v_s}$  y  $C(L) = C(T_s)$ 

- basta promediar la longitud de paquete durante un intervalo lo suficientemente largo para realizar los cálculos de rendimiento de un SdC M/G/1
- o calcular  $E(L)$  y  $\sigma(L)$  a partir de las características de servicios ofrecidos

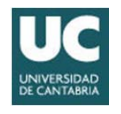

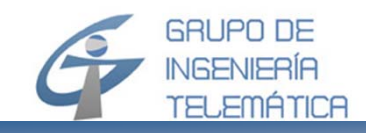

## **Modelo genérico M/G/1 (6/6)**

- $\bullet~$  Ejemplo, con Ts =10ms A=0.5;  $\mu$ =0.1
	- Para Erlang-k: k=2  $\mu_1 = \mu_2 = \mu/2$
	- Para Hk: k=2 μ<sub>1</sub>=0.05 α<sub>1</sub>=0.3 β=3.5

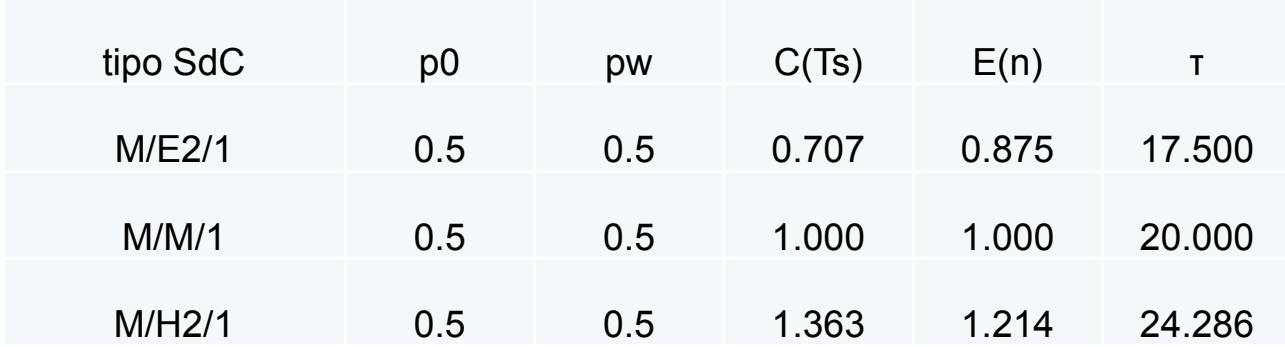

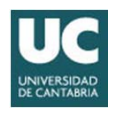

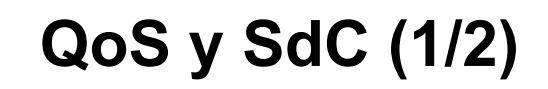

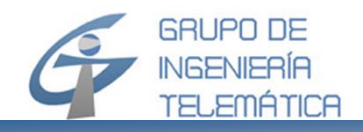

- • En redes con diferentes servicios se deben considerar los parámetros de QoS de manera particular para cada clase de servicio
- $\bullet$  Nos limitamos a un SdC M/G/1 y consideramos un único parámetro QoS, el retardo medio
- • Se puede hablar (en la actualidad) de cuatro clases de servicios:
	- Real time
	- Streaming
	- Data
	- Best effort
- $\bullet$  En ingeniería de tráfico se pueden considerar tres esquemas:
	- **Traffic separation**: Colas y túneles separados para el tráfico de cada clase
	- – **Over-Engineering**: Colas y capacidad común, dimensionando a partir del parámetro QoS más restrictivo
	- **Priority Queing: Colas separadas y capacidades en común**

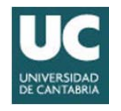

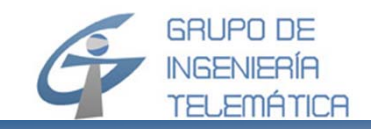

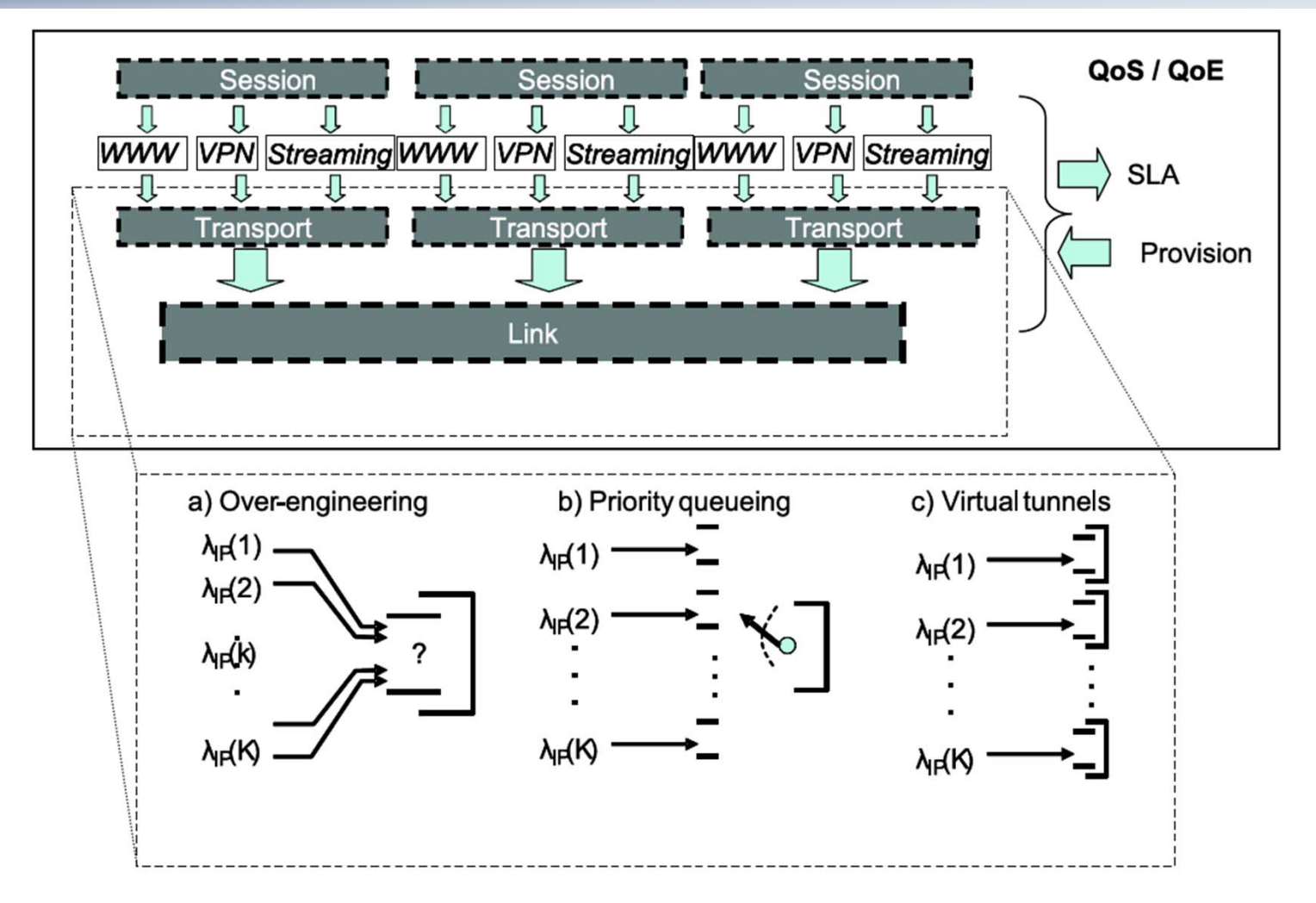

*Fuente*: Alberto E. Garcia · Laura Rodriguez ·Klaus D. Hackbarth "Cost models for QoS-differentiated interconnecting and wholesale access services in future generation networks". Springer Science+Business Media, LLC 2011

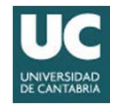

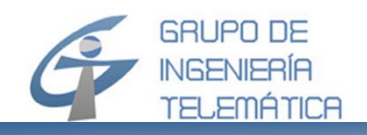

- Los SdC con prioridad tienen importancia en la transición del best effort actual hacia el Internet de la siguiente generación (NGI)
- Asumimos que los paquetes contienen una marca que indica su prioridad.
	- En IPv4 existe un campo denominado TOS que se usa para implementar el servicio con prioridad DiffServ
- Cuando se integran voz y datos, los paquetes de voz deben cumplir unos restricciones de retardo que pueden conseguirse mediante SdC con prioridad
- Una alternativa sería dividir el ancho de banda total en dos partes y reservar para cada tipo de servicio su capacidad propia (con su cola correspondiente)

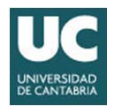

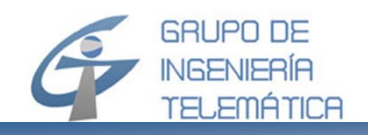

- En el caso más sencillo se distinguen dos prioridades
	- E.g. paquetes para servicios de empresas y paquetes para servicio de Internet de clientes residenciales o paquetes de voz y paquetes de datos
- Cada una de las dos corrientes de paquetes tiene asociada un conjunto de variables (índice k=1 indica paquetes de prioridad e índice k=2 los que no tienen prioridad)
	- $-\quad \lambda_{\mathsf{k}}\,$  tasa de llegada de paquetes, según un proceso de Poisson
	- $-$  L<sub>k</sub> longitud de paquetes, con E(L<sub>k</sub>) valor medio y  $\sigma(\mathsf{L}_{\mathsf{k}})$  desviación típica (ambos en octetos)
- La velocidad del servidor es v $_{\rm s}$  [kbps] y se asume colas de longitud infinita para ambos sistemas

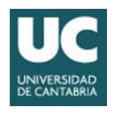

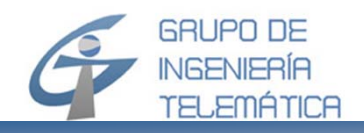

- $\bullet$  En el modelo de prioridad se sirven primero los paquetes del servicio con prioridad, mientras que los paquetes del otro servicio se sirven solamente cuando la cola con prioridad esté vacía
- $\bullet$  Se asume además que un paquete de prioridad baja que se encuentra en el servidor termine su servicio, aunque llegue un paquete con prioridad alta
- • Este aspecto se denomina en ingles "*non-preemptive priority queuing"* (NPPQ)
- $\bullet$  La alternativa (si hubiera un paquete de no-prioridad en el servidor al llegar un paquete de prioridad aquel se devuelve a su cola) se denomina PPQ y no se considera (aplicación limitada)

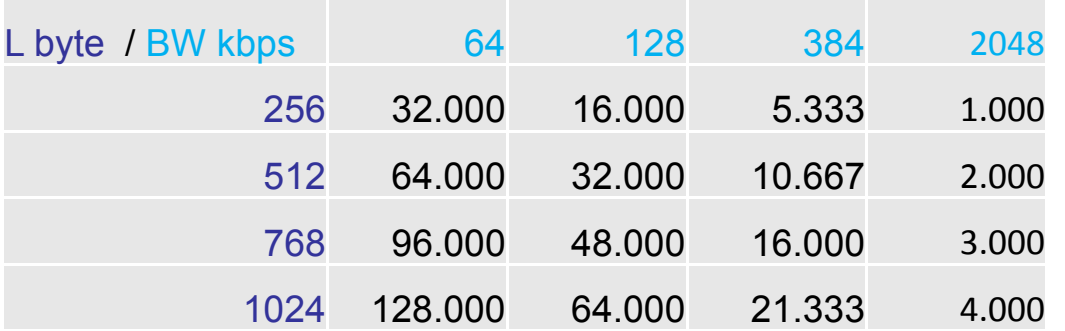

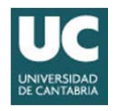

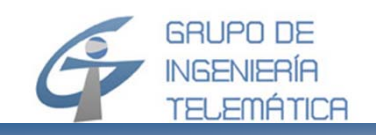

• El valor medio del tiempo de espera de cada servicio se calcula (modelo NPPQ) como

$$
t_w(1) = \frac{\frac{1}{2} (\lambda_1 E_2(T_s(1)) + \lambda_2 E_2(T_s(2)))}{1 - A_1}
$$

$$
t_w(2) = \frac{\frac{1}{2} (\lambda_1 E_2(T_s(1)) + \lambda_2 E_2(T_s(2)))}{(1 - A_1)(1 - A_1 - A_2)}
$$

con E<sub>2</sub>[Ts(k)] segundo momento de Ts(k) en el origen, que se calcula como sigue...

$$
E_2(T_s(k)) = V(T_s(k)) + (E(T_s(k))^2)
$$

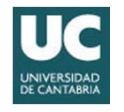

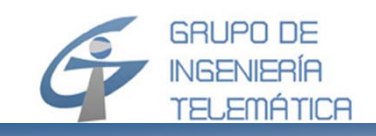

SdC con prioridad (5/14) **Modelo NPPQ (2/11)** 

• El retardo completo resulta

$$
\tau_k = t_w(k) + t_s(k) \quad k = 1,2
$$

· La fórmula se puede generalizar para k= 1,...K

$$
t_w(k) = \frac{1}{2} \sum_{k=1}^{K} \frac{\lambda_k E_2[T_s(k)]}{(1 - \sum_{j=1}^{K-1} A_j)(1 - \sum_{j=1}^{K} A_j)}
$$

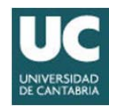

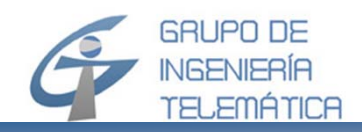

#### **SdC con prioridad (6/14)** *Modelo NPPQ (3/11) – Ejemplo (1/9)*

- $\bullet$  Una empresa conecta su infraestructura de telecomunicación (Voz y Datos) con un IUR de 2048 kbps a la red IP de un operador nacional
- Por el IUR se transmiten dos tipos de paquetes, cuyas características se indican en la tabla
- Se pretende que la ocupación por el tráfico total de ambos servicios en el IUR no supera un valor de  $A_t$ = 0.85, pero éste se distribuye de forma diferente dependiendo de la hora
- $\bullet$  Además se asume que el tiempo de interllegada sigue una fdp exponencial negativa

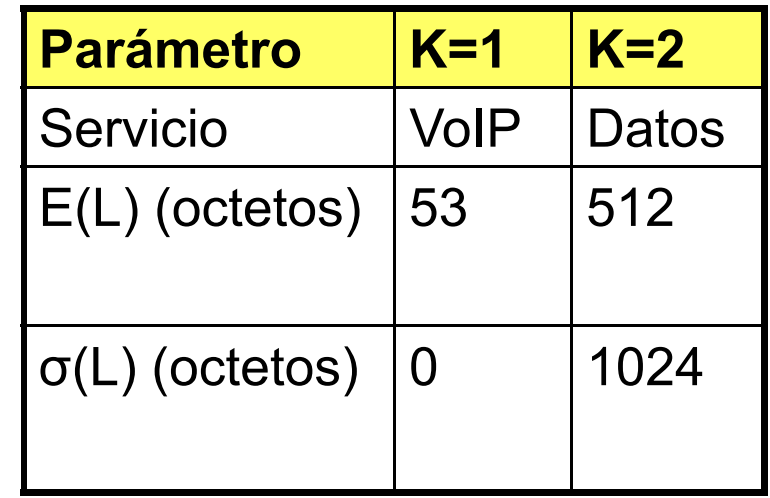

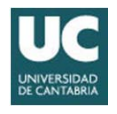

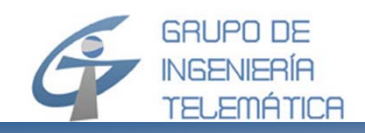

# **SdC con prioridad (7/14)** *Modelo NPPQ (4/11) – Ejemplo (2/9)*

- Para un tráfico del servicio de voz A<sub>1</sub> =  $\alpha^*A_t$  con  $\alpha$ =0.05 y un esquema NPPQ, se calcula (para cada servicio)
	- La tasa de llegada de paquetes λ<sub>κ</sub> [p/s],
	- La duración media t s(k) de la transmisión de un paquete por el IUR, y su desviación típica σ<sub>s</sub>(k).
	- El tráfico de cada servicio, a partir de los resultados  $\lambda_{\mathsf{k}}$  y  $\mathfrak{t}_{\rm s}(\mathsf{k})$

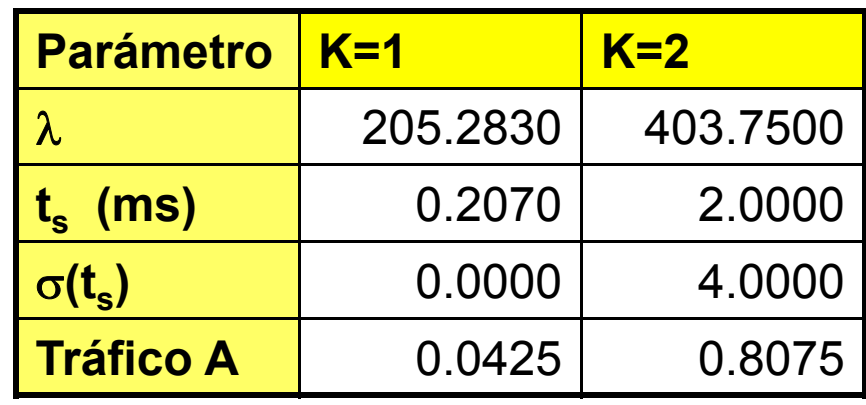

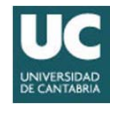

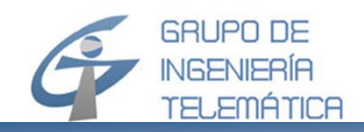

#### **SdC con prioridad (8/14)** *Modelo NPPQ (5/11) – Ejemplo (3/9)*

- Se asume que el gestor de la red de la empresa divide la capacidad de IUR en dos partes (túneles virtuales), reservando cada una para el uso exclusivo de un servicio
	- La división se realiza en relación con el tráfico de cada servicio.
	- Se calculan los valores medios espaciales (n, u, v) y temporales ( $\mathfrak{t}_{\mathsf{w}},\,\tau$ ) para cada servicio

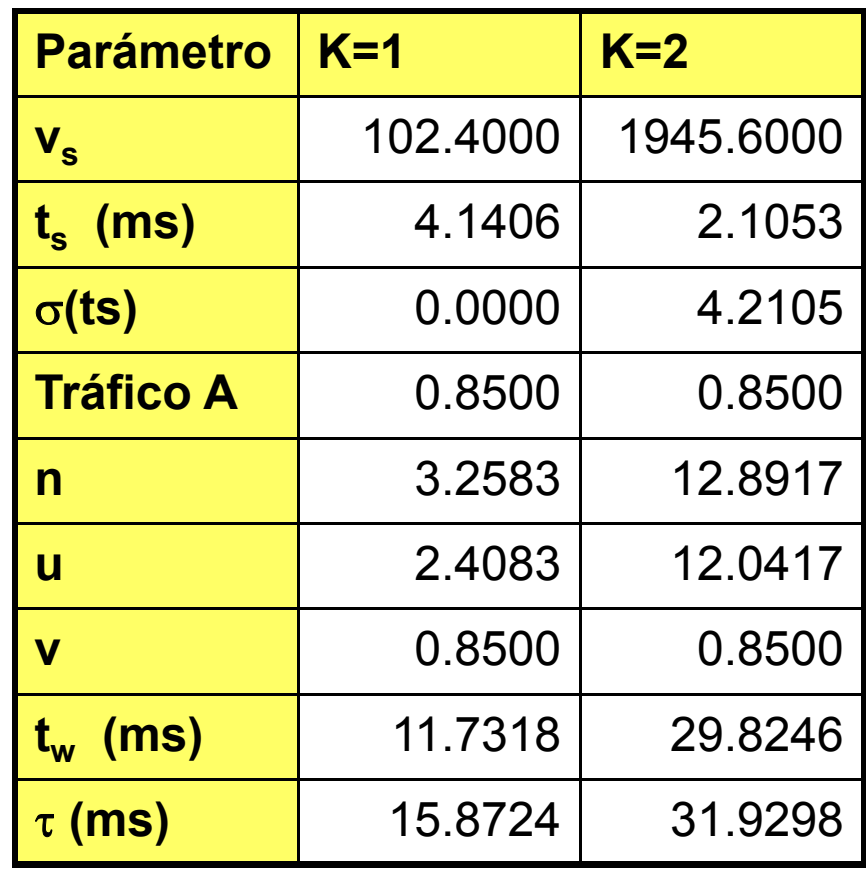

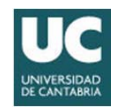

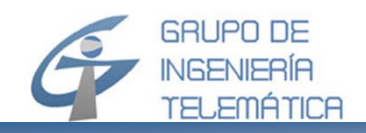

#### **SdC con prioridad (9/14)** *Modelo NPPQ (6/11) – Ejemplo (4/9)*

- Ahora el gestor comparte el ancho de banda del IUR entre ambos servicios, e implementa un esquema de dos colas separadas (NPPQ)
- Se calcula el t $_{\textrm{w}}$  y  $\tau$  para cada servicio, y se comparan los resultados de las variables temporales con los resultados del modelo anterior (túneles virtuales)

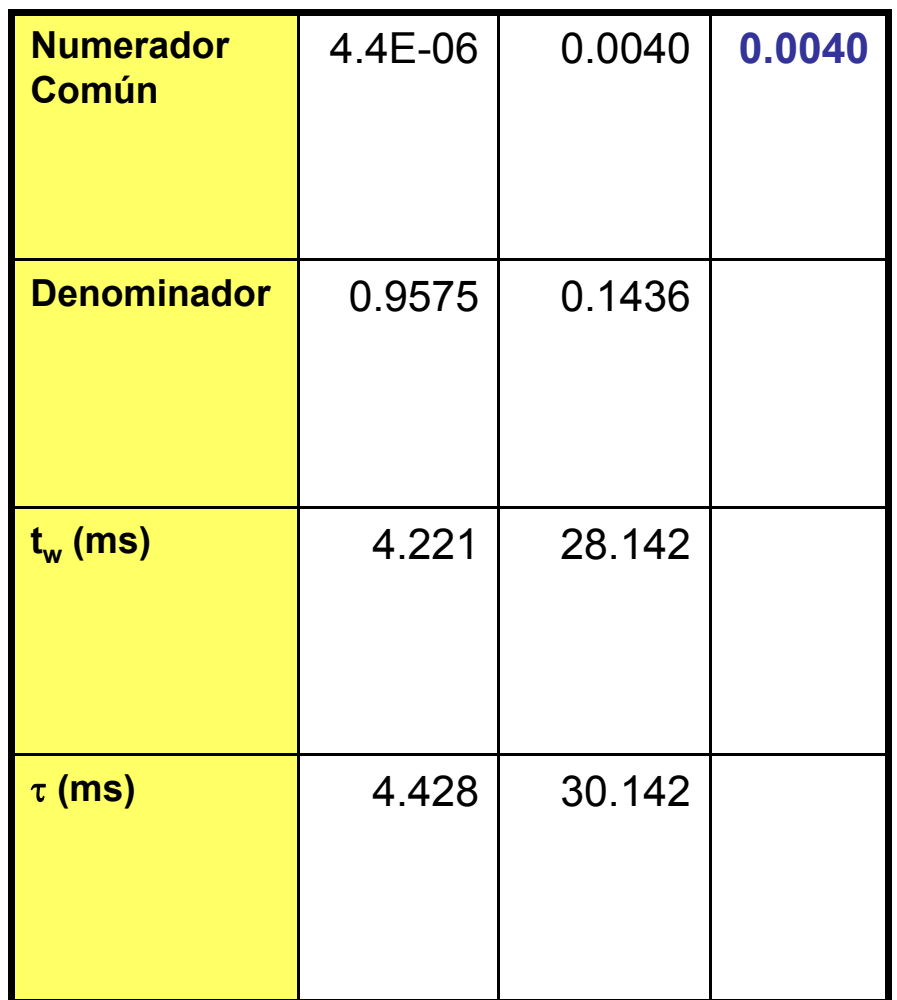

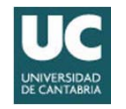

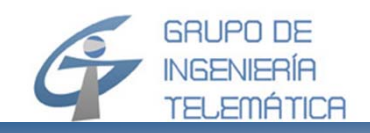

- Ahora se asume que la parte del tráfico del servicio con prioridad (k=1) crece, pero el tráfico del otro servicio se reduce proporcionalmente, de manera que el tráfico total mantiene su valor de 0.85
	- Se realiza una variación del parámetro  $\alpha$  indicado inicialmente desde 0.025 hasta 0.2, con pasos de 0.025
	- Los resultados [t<sub>w</sub>(k)]( $\alpha$ ) y [t(k)]( $\alpha$ ) se representan gráficamente, tanto para el modelo de túneles virtuales como para el NPPQ

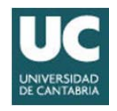

#### **SdC con prioridad (11/14)** *Modelo NPPQ (8/11) – Ejemplo (6/9)*

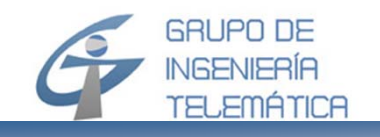

#### Tunnel NPPQ

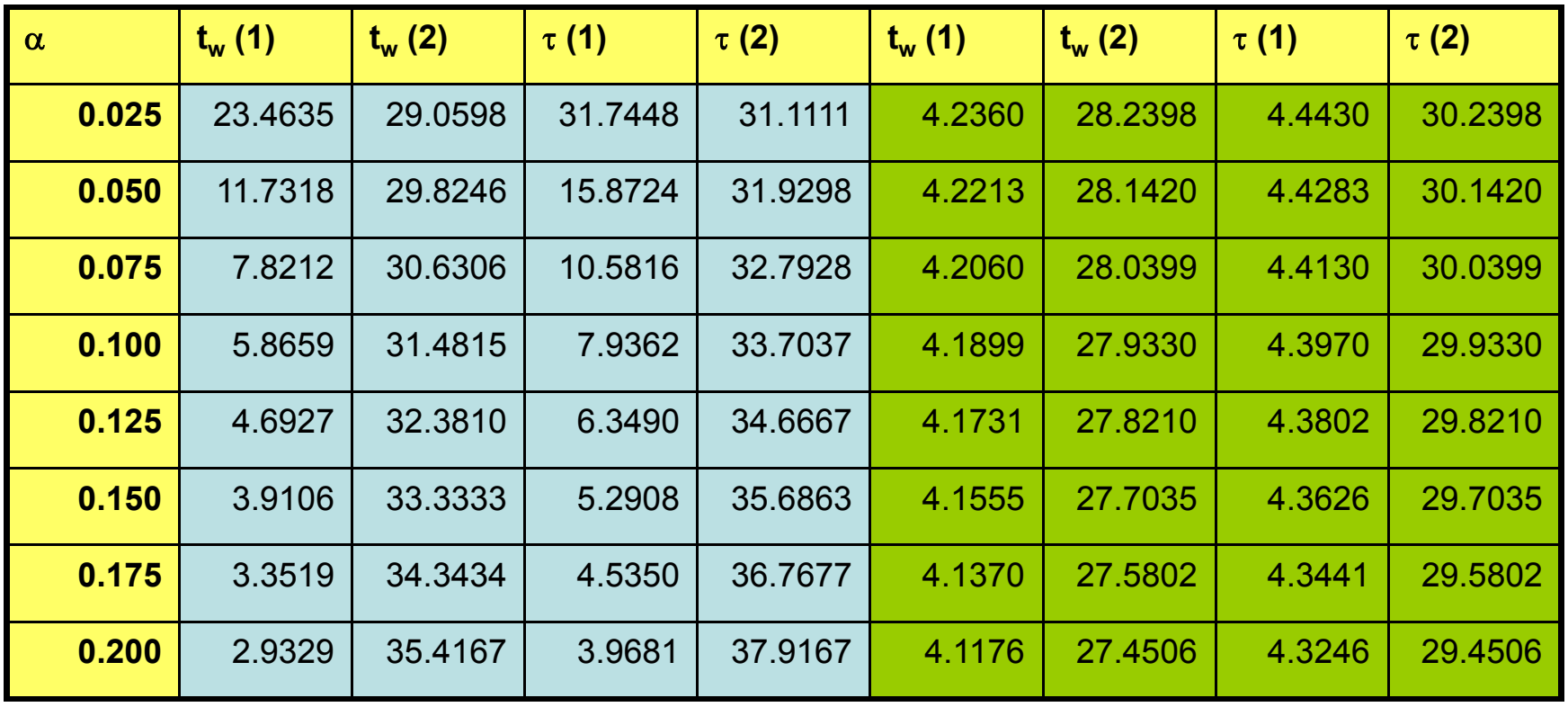

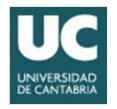

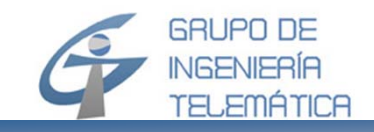

#### **SdC con prioridad (12/14)** *Modelo NPPQ (9/11) – Ejemplo (7/9)*

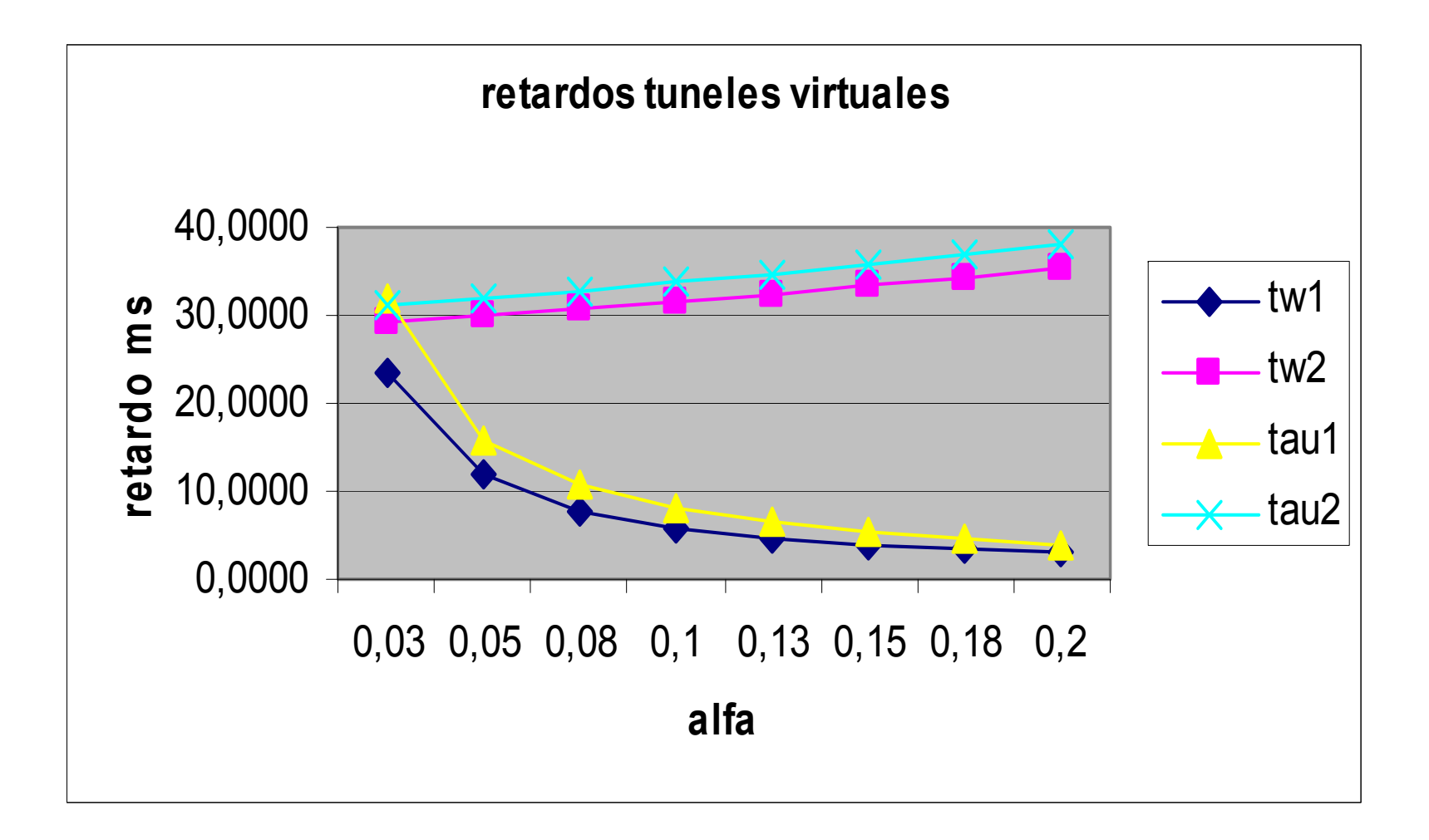

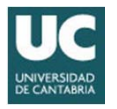

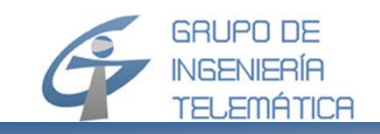

#### **SdC con prioridad (13/14)** *Modelo NPPQ (10/11) – Ejemplo (8/9)*

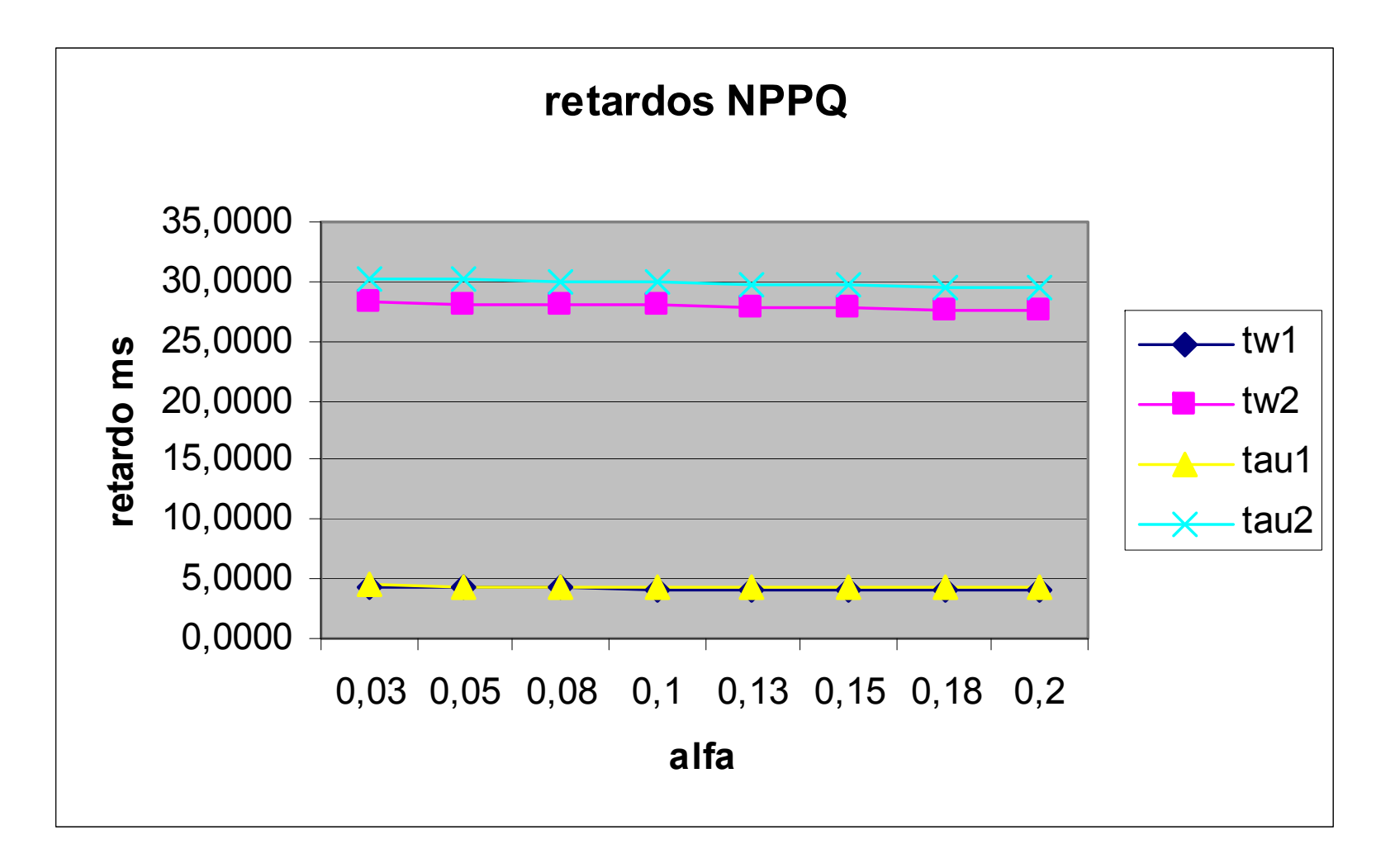

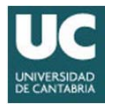

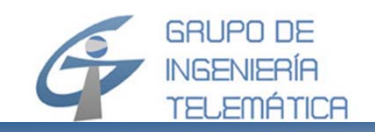

#### **SdC con prioridad (14/14)** *Modelo NPPQ (11/11) – Ejemplo (9/9)*

• Finalmente se calculan los retardos relativos [t $_{\sf w}$ (k)] $^{\sf NPPQ/}[{\sf t}_{\sf w}({\sf k})]^{\sf VT}$  y [ $\uptau$ (k)] $^{\sf NPPQ/}[\tau({\sf k})]^{\sf VT}$ , en función del parámetro  $\alpha$  y se representan los resultados gráficamente

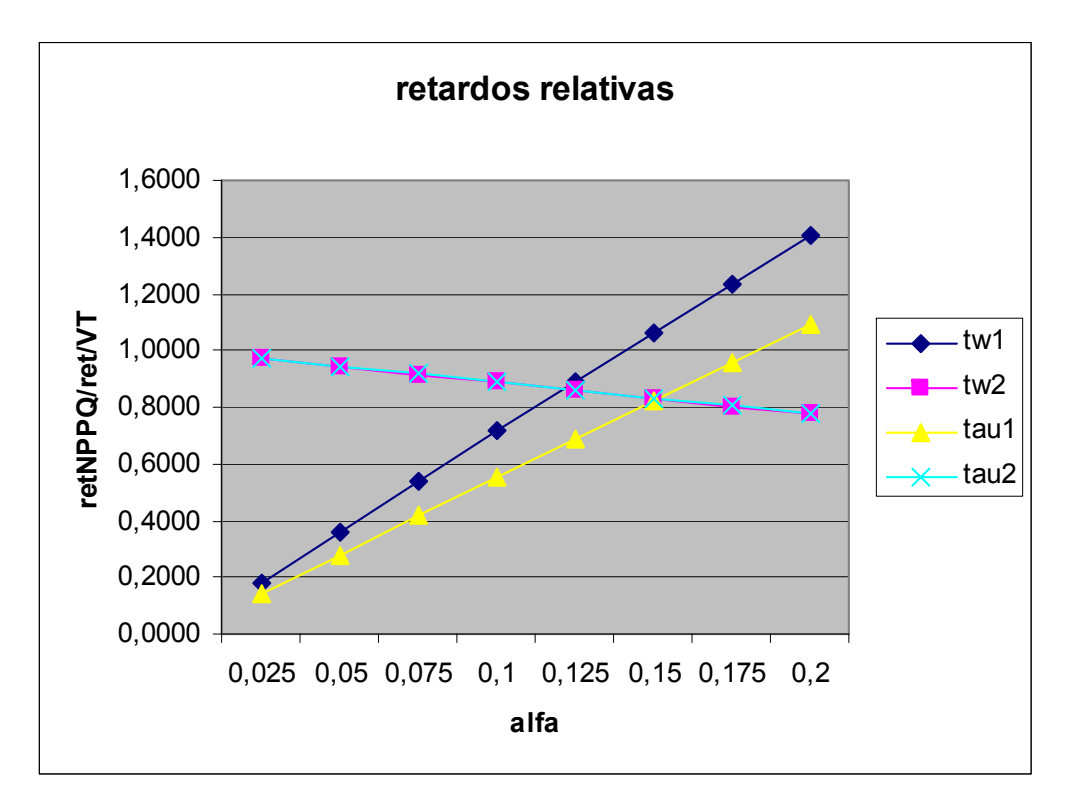